# **E20-357Q&As**

Isilon Solutions Specialist Exam for Implementation Engineers

### **Pass EMC E20-357 Exam with 100% Guarantee**

Free Download Real Questions & Answers **PDF** and **VCE** file from:

**https://www.leads4pass.com/e20-357.html**

100% Passing Guarantee 100% Money Back Assurance

Following Questions and Answers are all new published by EMC Official Exam Center

**C** Instant Download After Purchase **83 100% Money Back Guarantee** 365 Days Free Update

800,000+ Satisfied Customers

**Leads4Pass** 

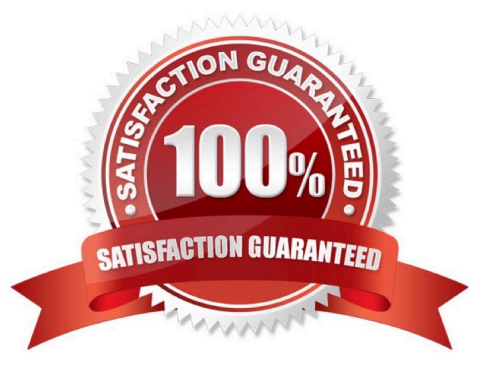

## **Leads4Pass**

#### **QUESTION 1**

What are the access layers in EMC Isilon clusters?

- A. Protocol, Authentication, Identity Assignment, and Permissions
- B. Physical, Network, Transport, and Session
- C. Network, Authentication, Identity Assignment, and Permissions
- D. Physical, Network, Transport, and Application

Correct Answer: A

#### **QUESTION 2**

You are onsite to deploy an EMC Isilon cluster that is already racked and cabled. Which tool can be used to connect to and initially configure a cluster?

- A. PuTTY
- B. PLink
- C. WinSCP
- D. Telnet
- Correct Answer: A

#### **QUESTION 3**

What is the file protection mechanism used with OneFS file striping?

- A. Forward error correction
- B. Redundant array of independent disks
- C. Non-volatile random access memory
- D. Drive controller mirroring

Correct Answer: A

#### **QUESTION 4**

Which feature distinguishes SMBv2 from SMBv1?

A. Endurant file handler

- B. Stateless protocol
- C. Change notification
- D. Packet signing
- Correct Answer: A

#### **QUESTION 5**

Before deploying a new EMC Isilon cluster you decide to confirm the details of the installation with the customer. The customer would like to make a change to the access zones in the configuration guide.

What should you do first?

- A. Contact the design team
- B. Update the configuration guide
- C. Contact EMC change control
- D. Collect system configuration

Correct Answer: A

[E20-357 PDF Dumps](https://www.leads4pass.com/e20-357.html) [E20-357 VCE Dumps](https://www.leads4pass.com/e20-357.html) [E20-357 Study Guide](https://www.leads4pass.com/e20-357.html)